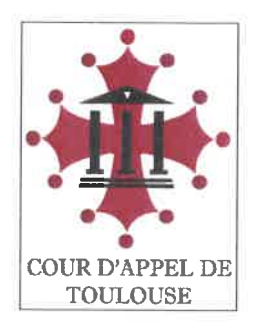

# INFORMATIONS RELATIVES A LA MISE EN ŒUVRE DU PLAN DE REPRISE D'ACTIVITÉ AU SEIN DE LA COUR D'APPEL DE TOULOUSE

Le plan de continuation d'activité (PCA) mis en œuvre depuis le 16 mars 2020 au sein de la cour d'appel de Toulouse sera levé le 11 mai 2020.

A compter de cette date, il sera remplacé par un plan de reprise d'activité (PRA) visant à fixer les modalités de fonctionnement des services dans le respect des consignes sanitaires et de distanciations physiques nécessaires à la lutte contre la propagation du Covid-19 et conformément aux instructions données par Madame le garde des Sceaux par note du 5 mai 2020.

Celui-ci fixe une reprise progressive de l'activité et sera adapté chaque fois que nécessaire pour tenir compte de l'évolution des contraintes définies par les autorités compétentes et de celles de la situation de la juridiction.

## 1. Modalités de fonctionnement des services

## 1.1 : Tenue des audiences pénales

#### La chambre des appels correctionnels  $\bullet$

Au cours du mois de mai, la chambre des appels correctionnels assurera la tenue des audiences suivantes : .

 $\blacktriangleright$  mercredi 13 mai ; mercredi 20 mai ;  $\blacktriangleright$  mardi 26 mai ;  $\blacktriangleright$  mercredi 27 mai.

Le calendrier des audiences du mois de juin sera prochainement communiqué.

## · Les intérêts civils

L'audience sur intérêts civils prévue le 11 mai est maintenue.

Le calendrier des audiences du mois de juin sera prochainement communiqué.

## • La chambre de l'application des peines

Aucune audience ne sera tenue par la chambre de l'application des peines au cours du mois de mai

Le calendrier des audiences du mois de juin sera prochainement communiqué.

## · La chambre des mineurs

L'audience fixée à la chambre des mineurs le 15 mai est maintenue.

Le calendrier des audiences du mois de juin sera prochainement communiqué.

## . La chambre de l'instruction

La chambre de l'instruction maintient son fonctionnement habituel, tel que prévu dans l'ordonnance de roulement. Une audience supplémentaire se tiendra le 27 mai.

### • La cour d'assises

L'ensemble des sessions prévues au cours du mois de mai sont reportées. Elles se tiendront telles que prévues à compter du mardi 2 juin 2020.

### 1.2 : Tenue des audiences civiles

### · S'agissant des procédures avec représentation obligatoire

Le recours à l'article 8 de l'ordonnance du 25 mars 2020 relatif à la procédure sans audience et au dépôt matériel des dossiers devant la cour d'appel est maintenu. Aucune audience physique ne sera donc tenue au cours du mois de mai.

Concernant l'examen des dossiers fixés aux audiences prévues du 4 au 22 mai 2020, il est précisé que :

a l'accord préalable des parties à l'usage de cette procédure est indispensable et que les formulaires d'acceptation doivent être joints au dossier de plaidoiries après avoir été signés par les avocats de l'ensemble des parties :

le dossier de plaidoiries doit contenir impérativement la preuve de la transmission des pièces et conclusions au contradicteur (accusé de réception du mail) qui doit être faite concomitamment par le RPVA :

les dossiers doivent être déposés à l'accueil de la cour d'appel aux heures d'ouverture du public, dans les meilleurs délais et, en tout état de cause, avant le 25 mai 2020. Nous attirons votre attention sur le fait que l'accueil de la cour d'appel est transféré à compter du 11 mai 2020 dans le bureau des apostilles (ancien bureau d'accueil BAJ). En cas d'impossibilité de dépôt à la cour, une transmission par voie postale avant le 25 mai 2020, délai de rigueur, est toujours possible.

Le greffe communiquera ultérieurement la date du délibéré.

Concernant l'examen des dossiers fixés aux audiences prévues à compter du 25 mai 2020, les modalités de mise en œuvre de la procédure sans audience seront prochainement communiquées aux avocats.

### · S'agissant des procédures sans représentation obligatoire

Les audiences fixées à compter du 11 mai sont maintenues concernant les contentieux suivants :

- rétention des étrangers :
- $\blacksquare$  surendettement :
- chambre des mineurs :
- chambre de la protection juridique ;
- $\blacksquare$  4ème chambre sociale section 3 :

6ème chambre, référés relevant de la compétence du premier président et indemnisation de la détention provisoire.

## · S'agissant du contentieux des soins sans consentement

Ces dossiers seront examinés selon les modalités prévues dans le cadre de la procédure sans audience.

### 1.3 : L'accueil de la cour d'appel

• L'accueil physique de la cour d'appel

Le service de l'accueil ouvrira à compter du 11 mai aux horaires habituels. Toutefois, pour des raisons de sécurité sanitaire, celui-ci est transféré dans le bureau des apostilles bénéficiant d'un hygiaphone (ancien bureau d'accueil BAJ).

#### $\bullet$  . L'accueil téléphonique au sein des services

L'accueil téléphonique au sein des services sera assuré dans la mesure du possible en fonction de la disponibilité des agents. Toutefois, il est recommandé d'adresser vos demandes d'informations par courriel à l'adresse suivante :

#### 1.4 : Le service des apostilles

Le service des apostilles sera ouvert à compter du 11 mai aux horaires habituels.

### 1.5 : L'accès aux services

Compte tenu de l'impossibilité d'assurer le respect dès règles de distanciations physiques nécessaires, aucun accès au sein des services, autres que l'accueil et le service des apostilles, ne sera autorisé à compter du 11 mai et ce, jusqu'à une date encore indéterminée à ce jour. Une organisation spécifique est toutefois mise en place afin de permettre le dépôt des actes, la consultation et le dépôt des dossiers.

#### Modalités de dépôt des actes  $\bullet$

Tout acte devant faire l'objet d'un dépôt à la cour d'appel en matière civile, pénale ou de régie devra être formalisé à l'accueil.

Il est également rappelé :

que les appels en matière civile, dans le cadre des procédures sans représentation obligatoire, peuvent être formés par lettre recommandée avec accusé-réception (art. 932 du code de procédure civile) ;

que les pourvois en matière pénale peuvent être formés par voie électronique et ce, jusqu'à l'expiration d'un délai d'un mois à compter de la date de cessation de l'état d'urgence sanitaire. Une note est disponible sur ce point sur le site internet de la cour d'appel de Toulouse (https://www.cours-appel.justice.fr/toulouse).

les demandes de certificat de non-appel en matière civile et de certificats de nonpourvoi en matière pénale peuvent être formées par courrier simple ou par mail à l'adresse suivante :

Le formulaire CERFA de demande de certificat de non-appel en matière civile est disponible sur le site internet de  $|a|$ cour d'appel (https://www.coursappel.justice.fr/toulouse)

#### Modalités de consultation des dossiers  $\bullet$  .

Les personnes souhaitant consulter un dossier civil ou pénal dans lequel elles sont partie, ainsi que les avocats, devront prendre contact téléphoniquement avec le greffe concerné afin de convenir des dates et heures auxquelles la consultation pourra être organisée. Celle-ci s'effectuera devant l'accueil de la cour d'appel, dans un espace spécialement aménagé.

### · Modalités de dépôt des dossiers

Les avocats devront déposer leurs dossiers à l'accueil de la cour d'appel ou les transmettre par courrier (avant la date fixée dans le cadre de la procédure concernée).

Les parties, non représentées, devront procéder de la même façon si elles souhaitent verser des pièces complémentaires.

## 2. La mise en œuvre des mesures sanitaires et de distanciation physique

## 2.1: Les gestes barrières

Nous rappelons la nécessité d'appliquer les gestes barrières suivants :

- se laver les mains très réqulièrement  $\bullet$
- tousser ou éternuer dans son coude ou dans un mouchoir
- utiliser des mouchoirs à usage unique
- saluer sans se serrer la main et proscrire les embrassades  $\Phi$  .
- se tenir à distance d'autrui d'au moins 1 mètre

Des affiches mentionnant des gestes barrières ont été apposées en divers endroits du palais de justice : entrée, salles d'audiences, salle des pas perdus, espaces de circulation, ascenseurs...

Il est essentiel d'éviter toute situation de rassemblement

Coronavirus : il existe des gestes simples pour vous protéger et protéger votre entourage

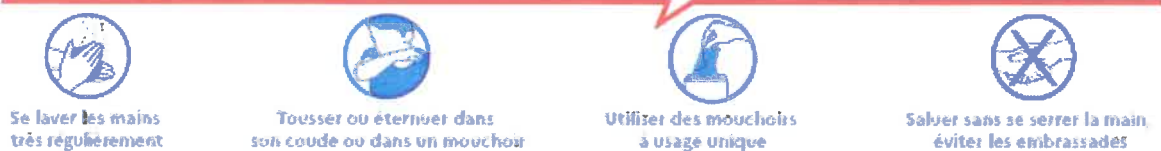

## 2.2 : L'accueil du public

Jusqu'à nouvelle indication, l'accès au palais de justice ne sera autorisé qu'aux seuls justiciables et auxiliaires de justice concernés par une affaire, sur justificatif (convocation, prise de RDV, formalisation d'actes..), à savoir :

es personnes intéressées à une affaire en qualité de partie, d'intervenant volontaire ou forcé, de témoin, de technicien et d'interprète, d'ayant droit ou de représentant légal d'une partie;

les autres personnes convoquées à quelque titre que ce soit, les avocats ainsi qu'aux personnes assistant ou représentant les parties en vertu d'une habilitation légale ou d'un mandat:

les justiciables et auxiliaires de justice devant formaliser un acte.

L'accès est également ouvert aux sociétés partenaires extérieures (IDEX, GIMN'S, MAIN SÉCURITÉ, EUREST) ainsi qu'aux intervenants des chantiers en cours au sein du palais et ce, selon un protocole adapté aux recommandations sanitaires.

Un circuit de cheminement à l'extérieur du palais avec pose de barrières de séparation et signalétique permettra de réguler le flux de circulation et de garantir le maintien d'une distance minimum d'un mètre entre chacun

Les agents de sécurité veilleront à limiter l'accès à la juridiction en tenant compte du nombre de places assises autorisées (marquage) dans les zones d'attente (salles des pas perdus, couloir menant aux salles d'audiences).

Au passage des portiques de sécurité, le public sera systématiquement convié à utiliser du gel hydroalcoolique mis à disposition avant de pénétrer dans l'enceinte judiciaire.

Les services de sécurité rappelleront aux justiciables l'extrême importance des gestes barrières, de la distanciation physique, de l'hygiène des mains.

#### 2.3 : Le port du masque

Le port du masque est obligatoire pour les justiciables au sein du palais de justice de Toulouse.

Il est fortement recommandé pour les avocats et est obligatoire en tout lieu et toute situation ne permettant d'assurer la distanciation physique d'un mètre minimum (escaliers, ascenseurs...).

Toute personne qui ne respecterait pas ces consignes pourrait être conduite à quitter l'enceinte judiciaire.

Des poubelles seront positionnées en plusieurs endroits du palais afin de pouvoir jeter les masques.

#### 2.4 : La gestion des circulations et l'accessibilité aux salles d'audience

#### • Les espaces de circulation

Un marquage au sol matérialisant les espacements entre les personnes est mis en place dans les lieux d'attente au sein du palais de justice et notamment:

- au niveau de l'entrée principale du palais de justice;
- dans la salle des pas perdus :
- ► devant l'accueil :
- devant les salles d'audience.

Ceux-ci pourront être étendus à d'autres lieux en raison des nécessités qui se présenteraient.

Les bancs se trouvant dans la salle des pas perdus et dans les espaces de circulation sont aménagés afin de permettre la distanciation physique nécessaire entre les personnes.

Des distributeurs de gel hydroalcoolique ont d'ores et déjà été installés dans les circulations et près de certaines salles d'audience. D'autres le seront progressivement.

#### Les salles d'audience  $\bullet$

Les salles d'audiences sont équipées :

 $\blacktriangleright$  d'hygiaphones portatifs en plexiglas :

- ► de solutions hydroalcooliques :
- et des produits désinfectants :

de stylos à usage unique, réservés aux justiciables et avocats. Ceux-ci seront désinfectés chaque soir. Toutefois, les justiciables et avocats sont invités à se présenter muni d'un stylo personnel.

Elles sont aménagées de façon à assurer une distanciation physique nécessaire du public. Des sièges ont été condamnés et la capacité des salles nettement réduite. Aussi. les parties sont invitées à patienter à l'extérieur de celles-ci dans l'attente de l'examen de leur dossier.

La salle d'audience de la cour d'assises est aménagée de façon à permettre la distanciation nécessaire entre les jurés eux-mêmes ainsi qu'avec les membres de la cour.

Les interrogatoires d'identité se dérouleront dans une salle disposant d'un espace suffisant.

Les témoins et experts patienteront en salle des délibérés.

Des masques seront mis à disposition des jurés, des témoins et des experts.

#### L'accès aux machines à café et distributeurs  $\bullet$

Les machines à café et distributeurs ne seront pas remis en service.

Le procureur général.

Le premier président,

3 auler

**Franck RASTOUL** 

Jacques BOULARD